## 6.3 If you received a notification and you opened it

## 6.3 If you received a notification and you opened it

Suppose you received a notification, then when you press on it details screen will open

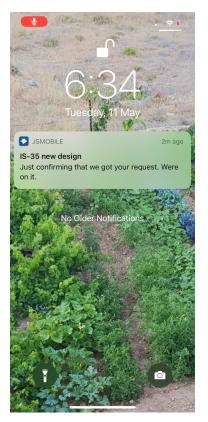